# Design Patterns and Frameworks for Concurrent CORBA Event **Channels**

# Douglas C. Schmidt Washington University, St. Louis

http://www.cs.wustl.edu/ $\sim$ schmidt/ schmidt@cs.wustl.edu

### **Motivation**

- Asynchronous messaging and group communication are important for real-time applications
- This example explores the design patterns and reusable framework components used in an OO architecture for CORBA Real-time **Event Channels**
- Supplier(s) to Consumer(s)

## Communication Models for Event **Channels**

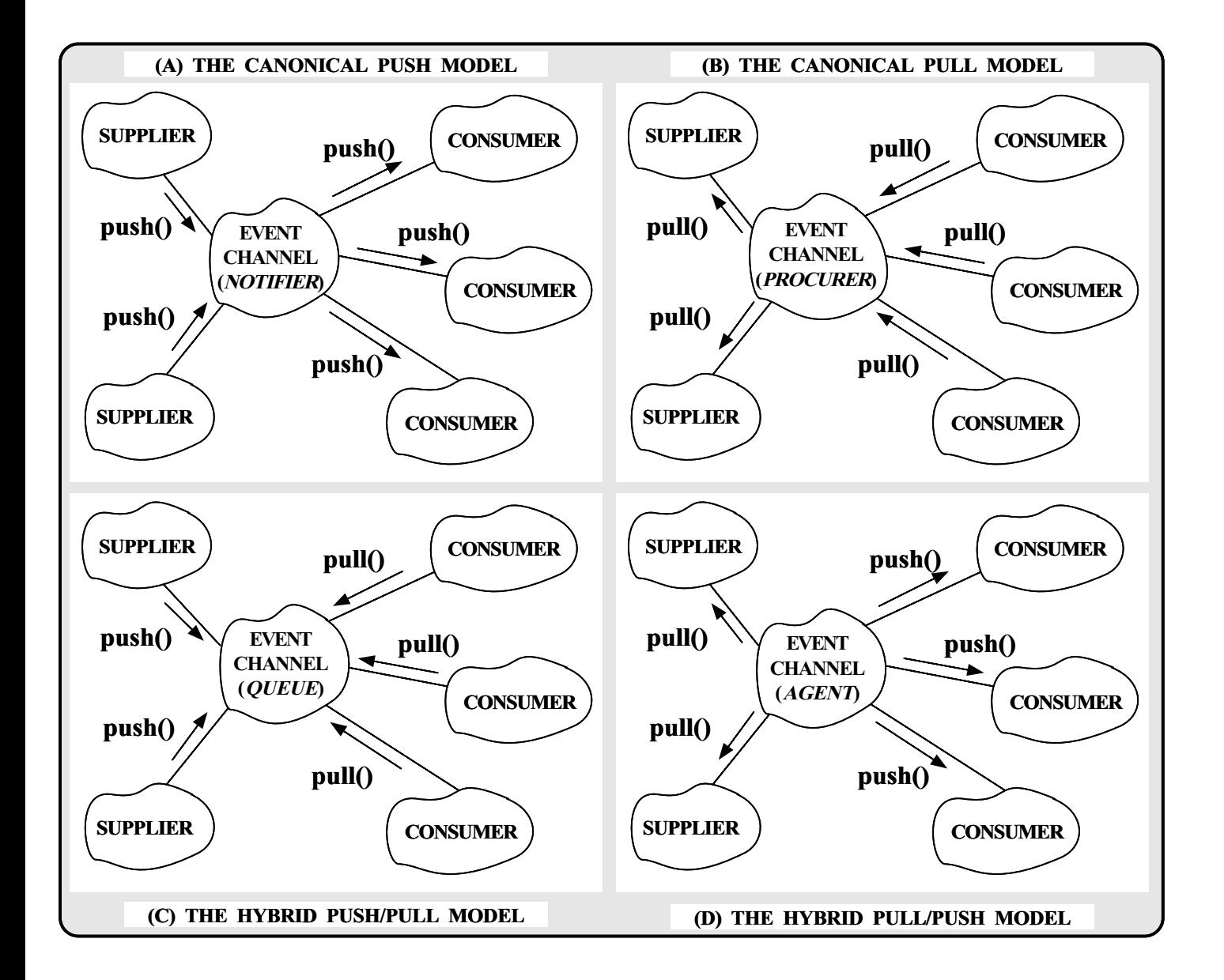

### OO Software Architecture of the

### Event Channel

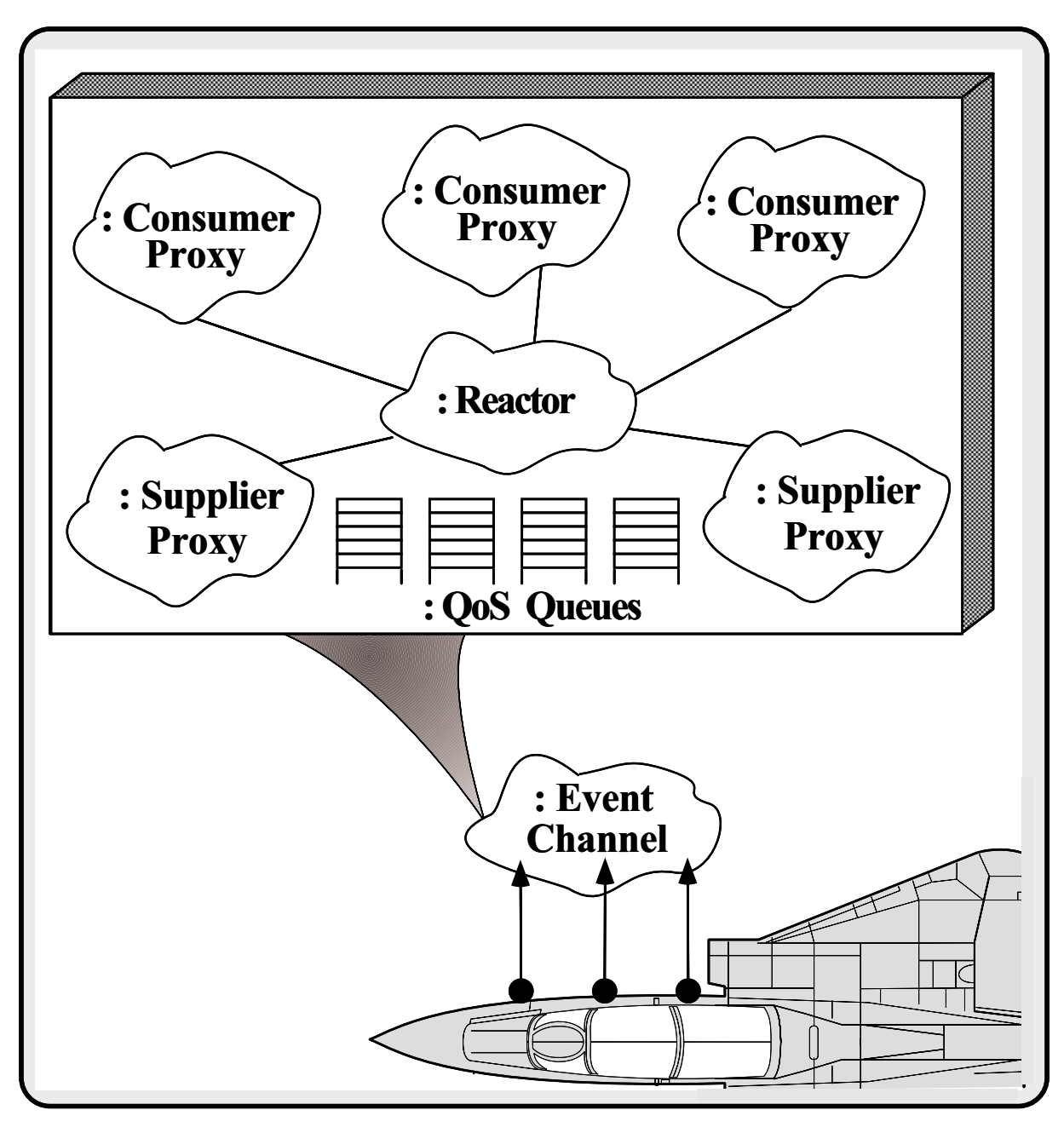

## Design Patterns in the Event **Channel**

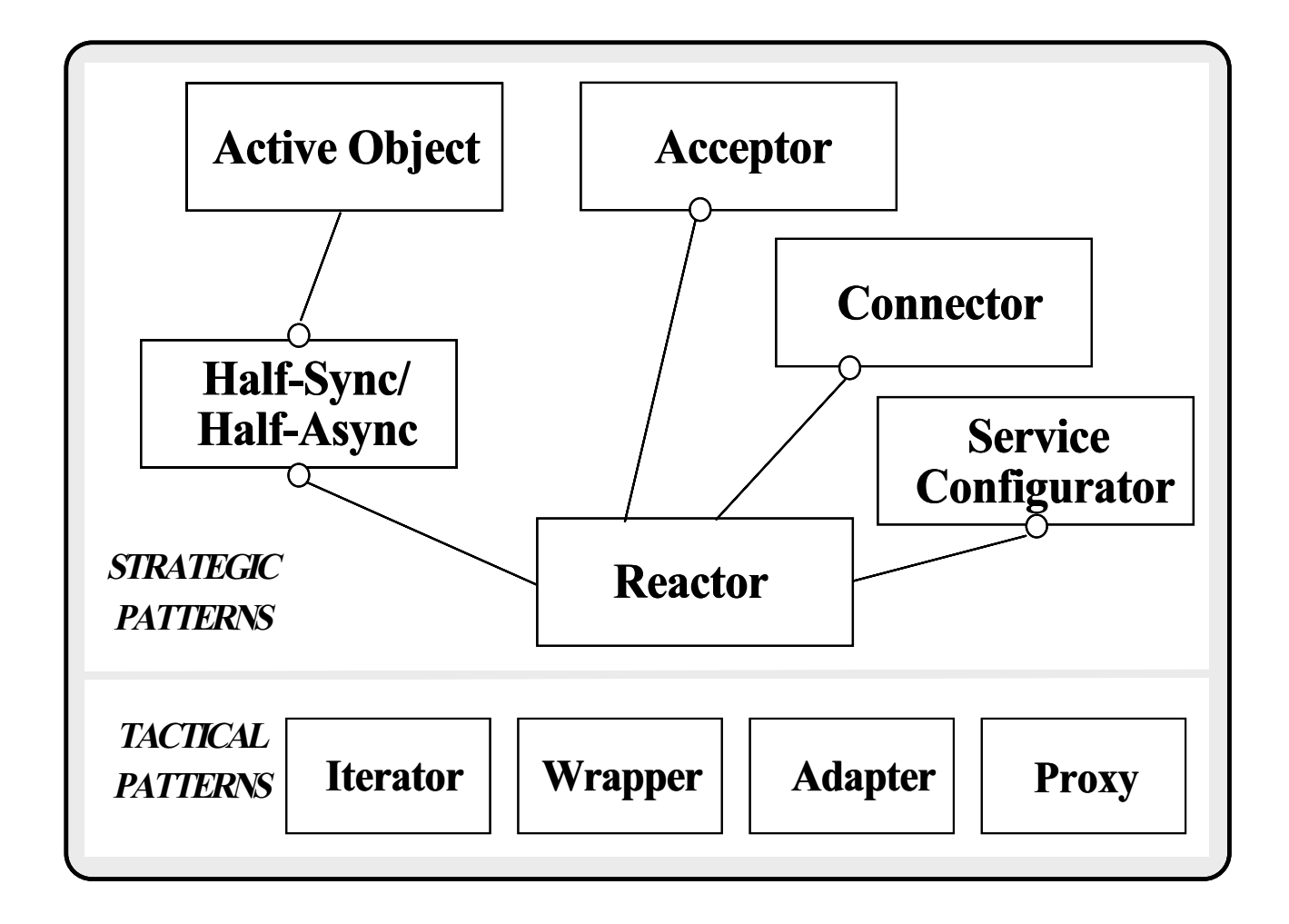

 The Event Channel components are based upon a system of design patterns

# Design Patterns in the Event Channel (cont'd)

- $\bullet$  Reactor
	- $\Box$   $\Box$   $\Box$   $\Box$   $\Box$  event demolination provided and event handdler dispatching from application services performed in response to events"
- Half-Sync/Half-Async
	- { \Decouples synchronous I/O from asynchronous I/O in a system to simplify concurrent programming effort without degrading execution efficiency"
- Active Object
	- $\blacksquare$   $\blacksquare$   $\blacks$ cation and simplies synchronized access to shared resources by concurrent threads"

# Using the Reactor Pattern for the Single-Threaded Event Channel

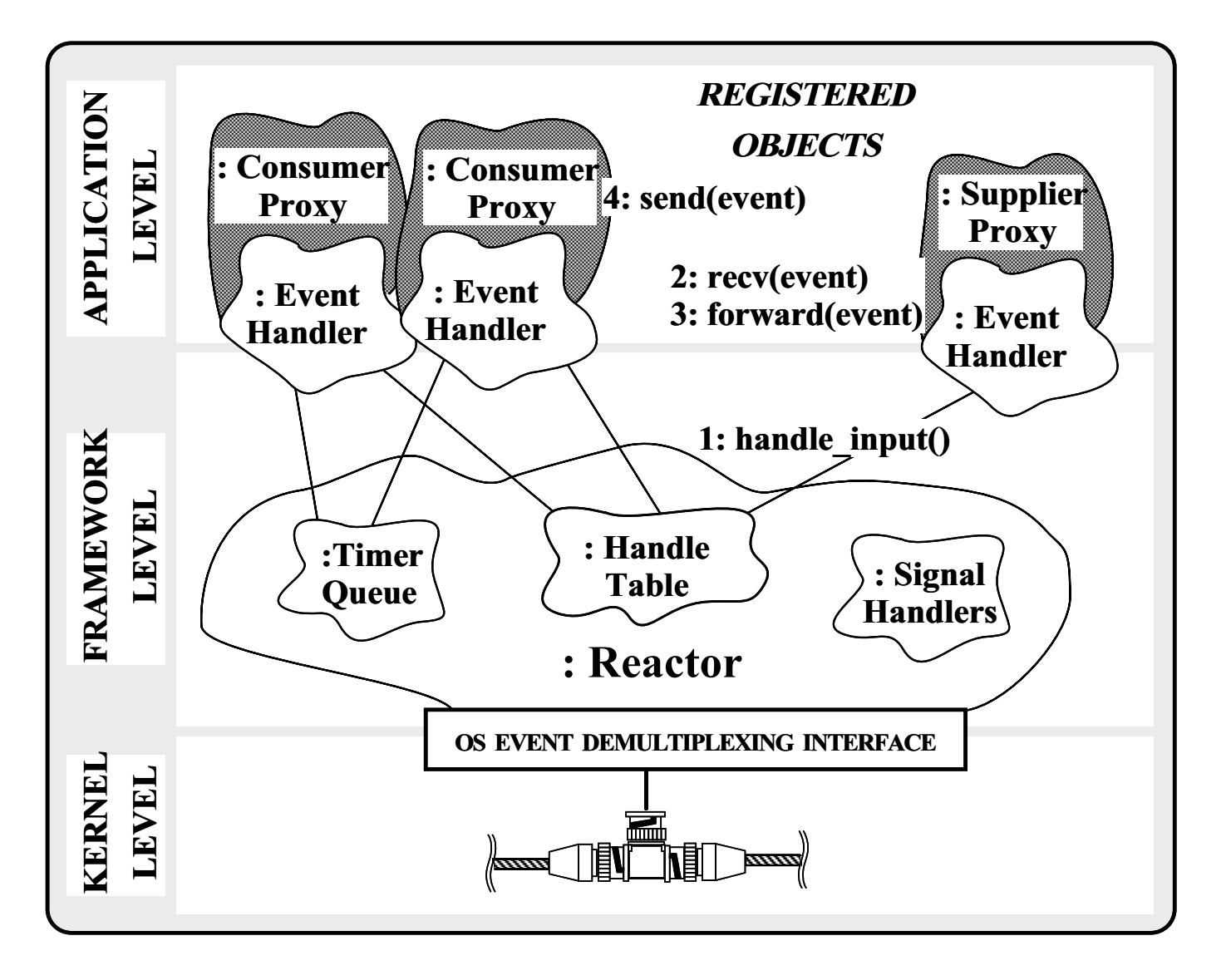

# Event Channel Inheritance Hierarchy

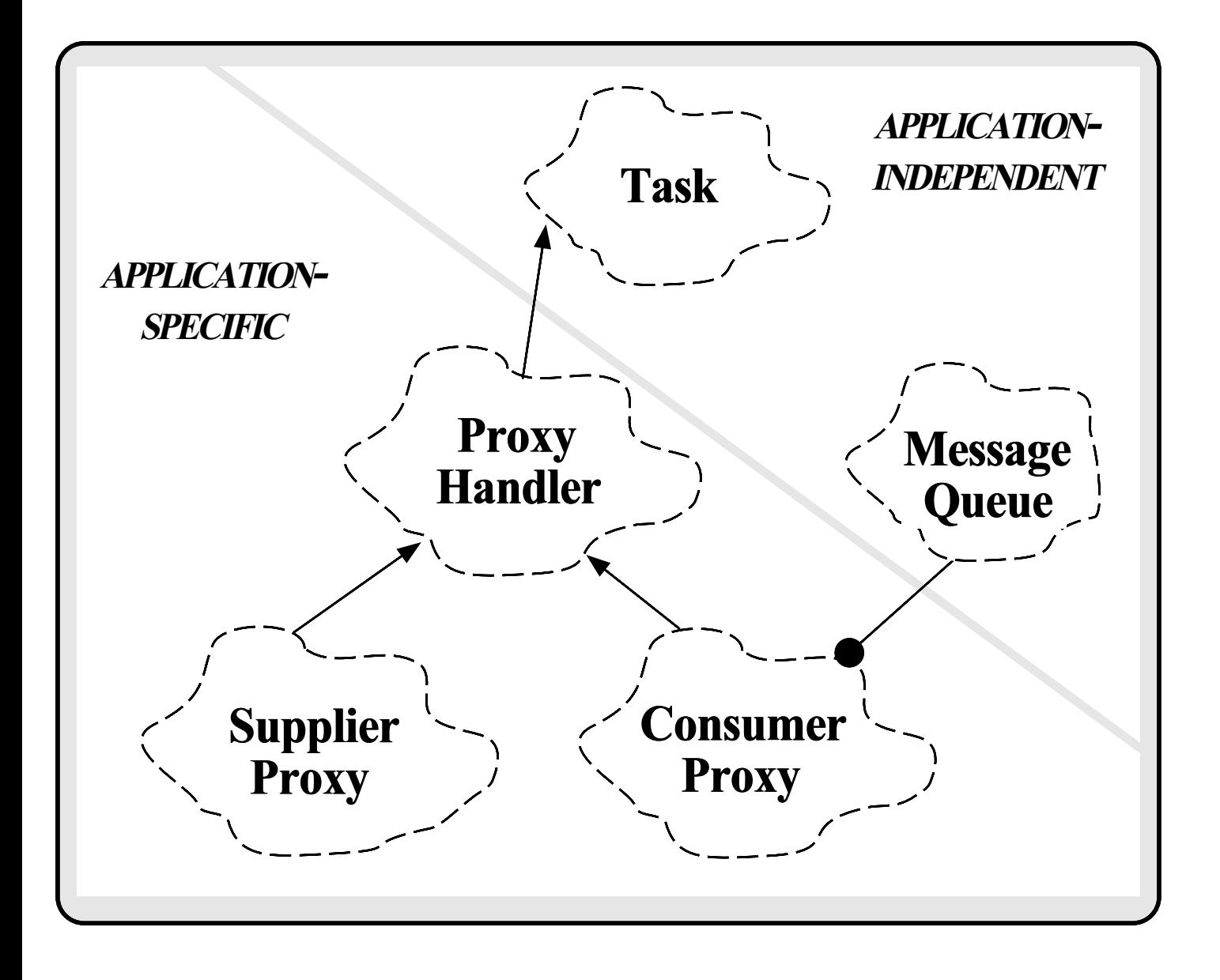

#### IO\_Proxy Class Public Interface

Common methods and data for I/O Proxys

// Keeps track of events sent and received. typedef u\_long COUNTER;

// This is the type of the Consumer\_Map. typedef Null\_Mutex MAP\_LOCK; typedef Map\_Manager <Event\_Header, Consumer\_Set, MAP\_LOCK> CONSUMER\_MAP;

class Proxy\_Handler : public Task<Null\_Synch> public: // Initialize the Proxy. virtual int open (void  $* = 0$ );

private: static COUNTER events\_sent\_; static COUNTER events\_received\_;

 ${\color{blue} \bullet}$  . The contract of the contract of the contract of the contract of the contract of the contract of the contract of the contract of the contract of the contract of the contract of the contract of the contract of

 $\mathcal{L}$ 

### Supplier\_Proxy Interface

 Handle input processing and routing of events from Suppliers

```
class Supplier_Proxy : public Proxy_Handler
\mathcal{L}{\color{blue} \bullet} . The contract of the contract of the contract of the contract of the contract of the contract of the contract of the contract of the contract of the contract of the contract of the contract of the contract of 
protected:
       // Notified by Reactor when Supplier
       // event arrives.
   virtual int handle_input (void);
       // Low-level method that receives
       // an event from a Supplier.
   virtual int recv (Message_Block *&);
       // Forward an event from
       // a Supplier to Consumer(s).
    int forward (Message_Block *);
};
```
### Consumer\_Proxy Interface

 Handle output processing of events sent to Consumers

class Consumer\_Proxy : public Proxy\_Handler  ${\color{blue} \bullet}$  . The contract of the contract of the contract of the contract of the contract of the contract of the contract of the contract of the contract of the contract of the contract of the contract of the contract of public: // Send an event to a Consumer. virtual int push (Message\_Block \*); protected: // Perform a non-blocking push() (will // may queue if flow control occurs). int nonblk\_push (Message\_Block \*event); // Finish sending an event when flow control // abates. virtual int handle\_output (void); // Low-level method that sends an event to  $//$  a Consumer.  $\cdots$  and  $\cdots$  consumer. The Consumer  $\cdots$ virtual int send (Message\_Block \*); };

# Collaboration in Single-threaded Event Channel Forwarding

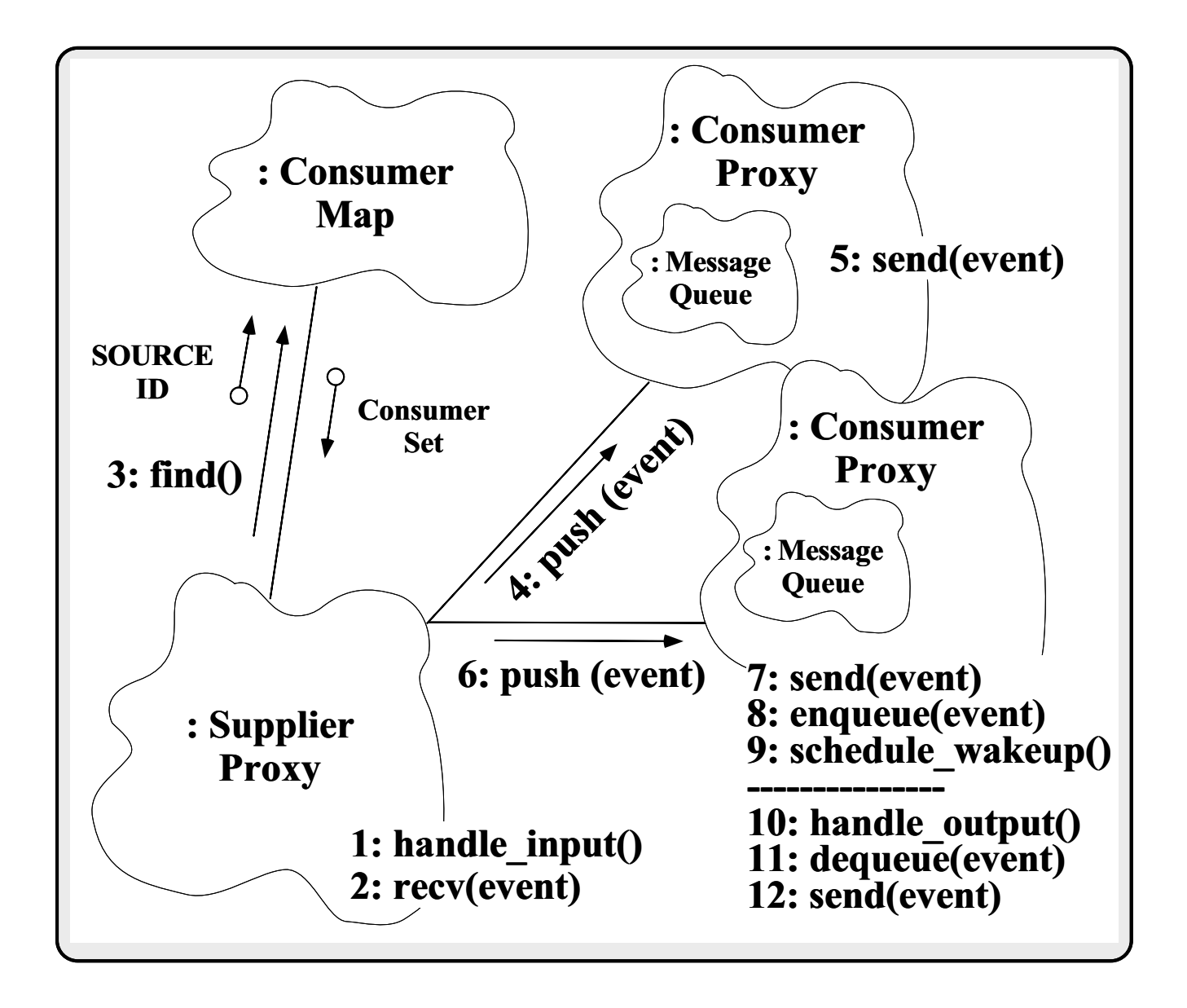

```
// Receive input event from Supplier and forward
// the event to Consumer(s).
int
Supplier_Proxy::handle_input (void)
{
  Message\_Block * event = 0;// Try to get the next event from the
  // Supplier.
  if (recv (event) == COMPLETE_EVENT)
  \mathcal{F}{\color{blue} \bullet} . The contract of the contract of the contract of the contract of the contract of the contract of the contract of the contract of the contract of the contract of the contract of the contract of the contract of 
     Proxy_Handler::events_received_++;
     forward (event);
  }
}
// Send an event to a Consumer (queue if necessary).
int
Consumer_Proxy::push (Message_Block *event)
{
  if (msg_queue ()->is_empty ())
     // Try to send the Message_Block *without* blocking!
     nonblk_put (event);
  else
     // Events are queued due to flow control.
     msg_queue ()->enqueue_tail (event);
}
```

```
// Forward event from Supplier to Consumer(s).
int
Supplier_Proxy::forward (Message_Block *event)
╉
{\color{blue} \sim} . The contract of the contract of the contract of the contract of the contract of the contract of the contract of the contract of the contract of the contract of the contract of the contract of the contract of 
  Consumer_Set *c set = 0;
  // Determine route.
  Consumer_Map::instance ()->find (event, c_set);
  // Initialize iterator over Consumers(s).
  Set_Iterator<Consumer_Proxy *> iter (c_set);
  // Multicast event.
  // Multicast event.
  for (Consumer_Proxy *ch;
         si.next (ch) != -1;
         si.advance ()) {
     // Make a "logical copy" (via reference counting).
     Message_Block *new_event = event->duplicate ();
     if (ch->push (new_events) == -1) // Drop event.
        new_event->release (); // Decrement reference count.
  }
  event->release (); // Delete event.
ጉ
```
*b* 

### **Event Structure**

- An Event contains two portions An Event contains two portions
	- The Event Header identifies the Event The Event Header is the Event Header in the Event Header is the Event Header in the Event Header in the Event<br>The Event Header is the Event Header in the Event Header in the Event Header in the Event Header in the Event
		- $\triangleright$  Used for various types of filtering

```
and correlation
     class Event_Header {
     public:
       Supplier_Id s_id_;
       int priority_;
       Event_Type type_;
       time_t time_stamp_;
       size_t length_;
     };
T The Event contains a header plus a variable-sized Tmessage
   class Event f
   class Event (Fig. 2). The class Event (Fig. 2) is the class Event (Fig. 2) is the class Event (Fig. 2) is the c
  public:
       // The maximum size of an event.
     enum { MAX PAYLOAD SIZE = /* ... */ };
     Event_Header header_; // Fixed-sized header portion.
     char payload_[MAX_PAYLOAD_SIZE]; // Event payload.
  };
```
### OO Design Interlude

Q: What should happen if push() fails?

{ e.g., if a Consumer queue becomes full?

- A: The answer depends on whether the error handling policy is different for each router object or the same...
	- ${\bf B}$ ridge/Strategy pattern: give reasonable default, but allow substitution
- A related design issue deals with avoiding output blocking if a Consumer connection flow controls

### OO Design Interlude

- Q: How can a 
ow controlled Consumer Proxy know when to proceed again without polling or blocking?
- A: Use the Event Handler::handle output notification scheme of the Reactor
	- ${\bf -}$  i.e., via the  ${\tt Reactor}$ 's methods  ${\tt schedule\_wakeup}$ and cancel\_wakeup
- This provides cooperative multi-tasking within a single thread of control
	- ${\bf T}$  . The reactor calls back to the following calls be handle output to the handle output of  ${\bf T}$ method when the Consumer Proxy is able to transmit again

## Performing Non-blocking Push **Operations**

- The following method will push the event of the event of the event of the event of the event of the event of t without blocking
	- { We need to queue if 
	ow control conditions occur

```
int Consumer_Proxy::nonblk_push (Message_Block *event)
\mathcal{F}{\color{blue} \bullet} . The contract of the contract of the contract of the contract of the contract of the contract of the contract of the contract of the contract of the contract of the contract of the contract of the contract of 
   // Try to send the event using non-blocking I/O
   if (send (event) == EWOULDBLOCK)
   {\bf r} and {\bf r} are the set of {\bf r} and {\bf r}// Queue in *front* of the list to preserve order.
      msg_queue ()->enqueue_head (event);
      // Tell Reactor to call us when we can send again.
       Service_Config::reactor ()->schedule_wakeup
          (this, Event_Handler::WRITE_MASK);
   b
   else
      Proxy_Handler::events_sent_++;
\mathcal{L}}
```

```
// Finish sending an event when flow control
// conditions abate. This method is automatically
// called by the Reactor.
int
Consumer_Proxy::handle_output (void)
{\color{blue} \sim} . The contract of the contract of the contract of the contract of the contract of the contract of the contract of the contract of the contract of the contract of the contract of the contract of the contract of 
   Message_Block *event = 0;
   // Take the first event off the queue.
   msg_queue ()->dequeue_head (event);
   if (nonblk_push (event) != 0)
   \mathcal{F}{\color{blue} \sim} . The contract of the contract of the contract of the contract of the contract of the contract of the contract of the contract of the contract of the contract of the contract of the contract of the contract of 
       // If we succeed in writing msg out completely
       // (and as a result there are no more msgs
       // on the Message_Queue), then tell the Reactor
       // not to notify us anymore.
       if (msg_queue ()->is_empty ()
          Service_Config::reactor ()->cancel_wakeup
              (this, Event_Handler::WRITE_MASK);
   }
}
```
### **Event Channel Class Public Interface**

 Maintains maps of the Consumer Proxy object references and the Supplier Proxy object references

```
// Parameterized by the type of I/O Proxys.
template <class Supplier_Proxy, // Supplier policies
                 class Consumer_Proxy> // Consumer policies
class Event_Channel
{\bf r} and {\bf r} are the contract of the contract of the contract of the contract of the contract of the contract of the contract of the contract of the contract of the contract of the contract of the contract of the con
public:
      // Perform initialization.
   virtual int init (int argc, char *argv[]);
       // Perform termination.
       // Perform termination.
   virtual int fini (void);
private:
 // ...
};
```
## **Dynamically Configuring Services** into an Application

Main program is generic

```
// Example of the Service Configurator pattern.
int main (int argc, char *argv[])
\mathcal{L}{\color{blue} \bullet} . The contract of the contract of the contract of the contract of the contract of the contract of the contract of the contract of the contract of the contract of the contract of the contract of the contract of 
   Service_Config daemon;
   // Initialize the daemon and
    // dynamically configure services.
    daemon.open (argc, argv);
   // Run forever, performing configured services.
    daemon.run_reactor_event_loop ();
   /* NOTREACHED */
\mathcal{L}
```
#### Dynamic Linking an **Event\_Channel Service** Event Channel Service

service contract and a service contract of the contract of the contract of the contract of the contract of the

% cat ./svc.conf static Svc\_Manager "-p 5150" dynamic Event\_Channel\_Service Service\_Object \* Event\_Channel.dll:make\_Event\_Channel () "-d"

 Application-specic factory function used to dynamically link a service

```
// Dynamically linked factory function that allocates
// a new single-threaded Event_Channel object.
extern "C" Service_Object *make_Event_Channel (void);
Service_Object *
make_Event_Channel (void)
{\bf r} and {\bf r} are the contract of the contract of the contract of the contract of the contract of the contract of the contract of the contract of the contract of the contract of the contract of the contract of the con
   return new Event_Channel<Supplier_Proxy,
                                               Consumer_Proxy>;
   // ACE automatically deletes memory.
}
```
# Concurrency Strategies for Event **Channel**

- The single-threaded Event Channel has several has several has several has several has several has several has eral limitations
	- 1. Fragile program structure due to cooperative multitasking
	- 2. Doesn't take advantage of multi-processing platforms
- he Therefore, a concurrent solution may be beneficial
	- { Though it can also increase concurrency control overhead
- The following slides illustrate how OO techniques push this decision to the "edges" of the design
	- exibility, increases reuse, incritivity, and performance reuse mance tuning

### Using the Active Object Pattern for the Multi-threaded Event\_Channel Event Channel

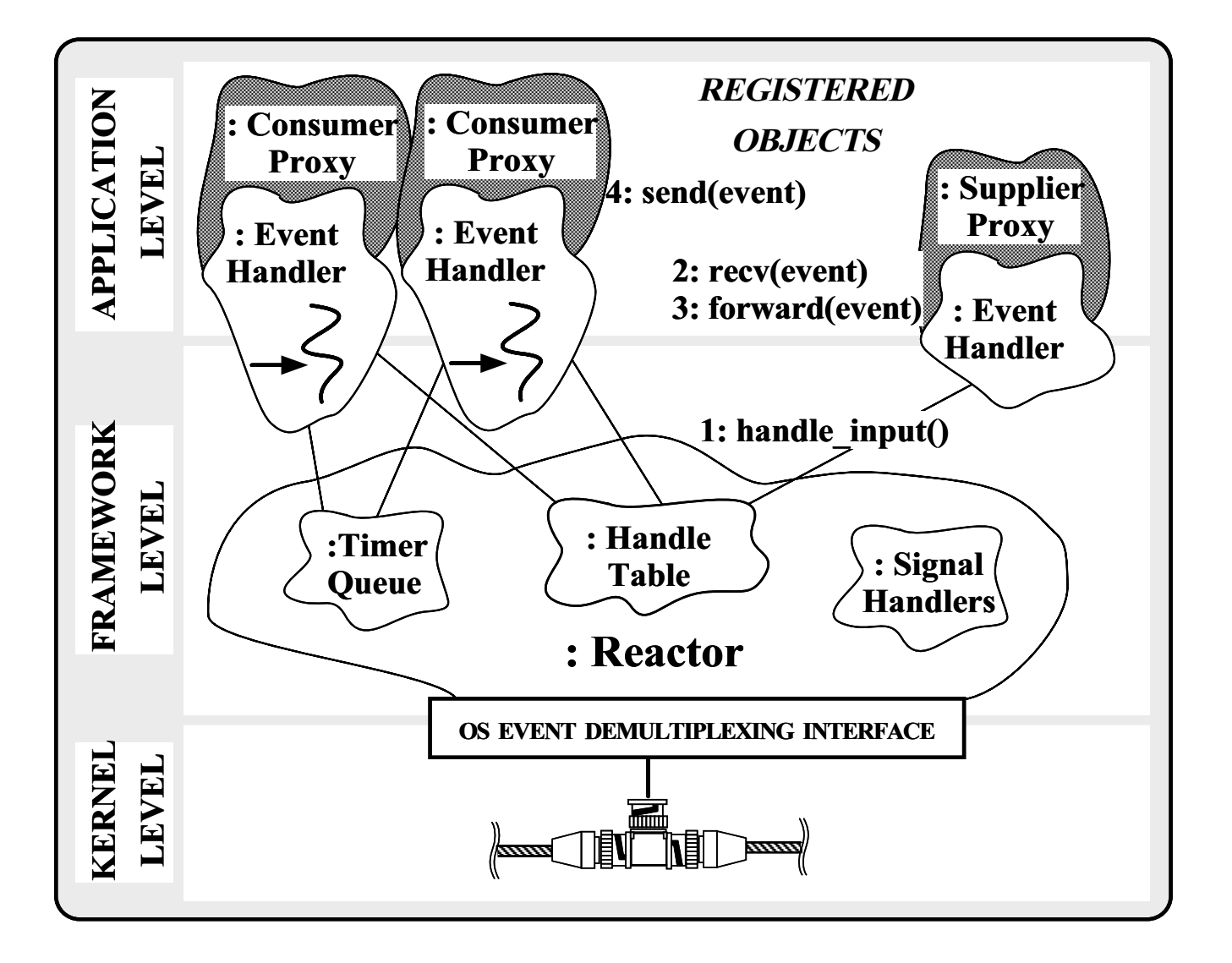

# **Collaboration in the Active** Object-based Event\_Channel Forwarding

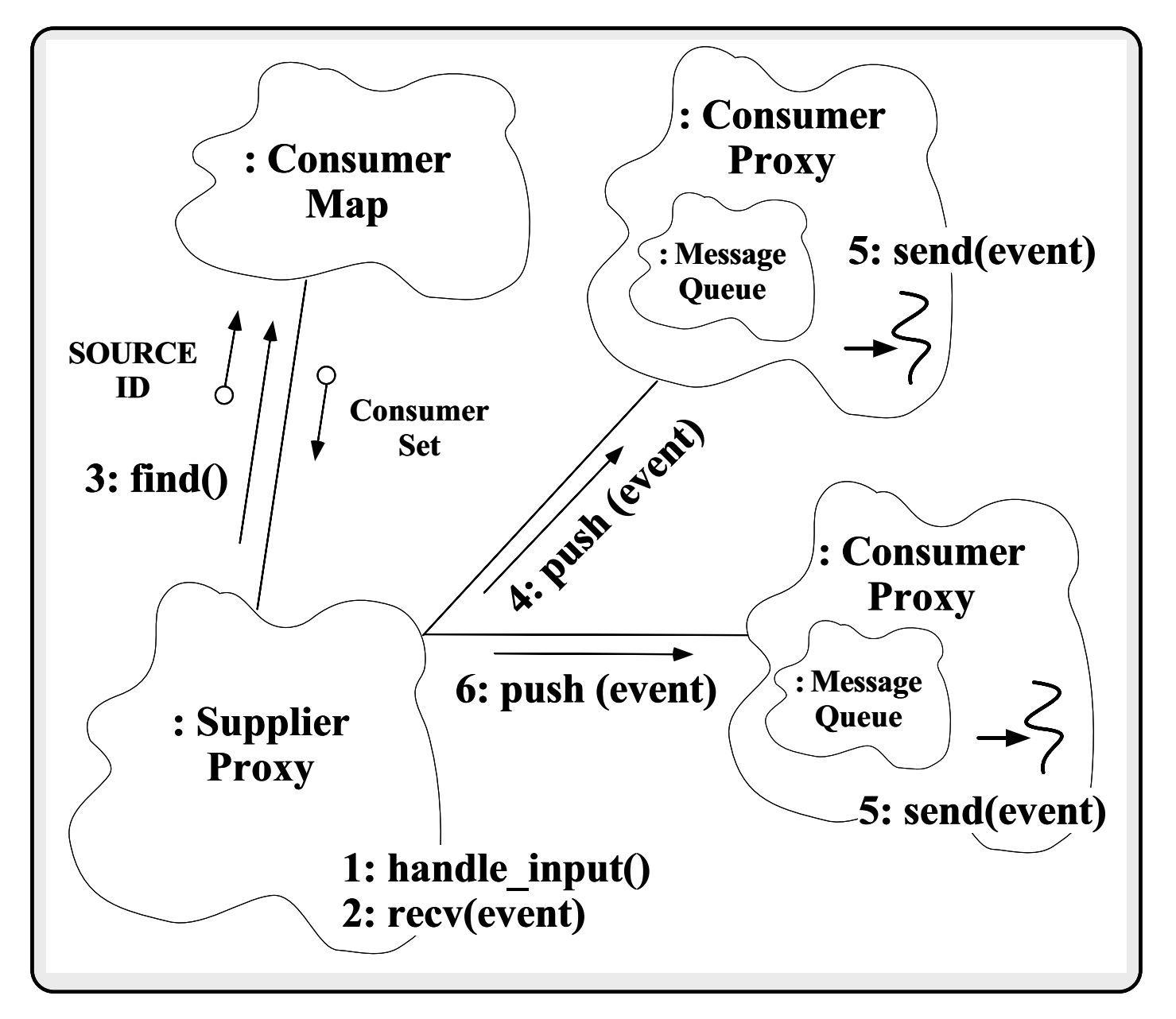

### Half-Sync/Half-Async Pattern

#### $\bullet$  Intent

- { \Decouple synchronous I/O from asynchronous I/O in a system to simplify concurrent programming effort without degrading execution efficiency"
- This pattern resolves the following forces for concurrent communication systems:
	- { How to simplify programming for higher-level communication tasks
		- **EXTERS** Friders are performed synchronously (via Active Objects)
	- { How to ensure ecient lower-level I/O communication tasks
		- $\triangleright$  These are performed asynchronously (via Reactor)

## Structure of the Half-Sync/Half-Async Pattern

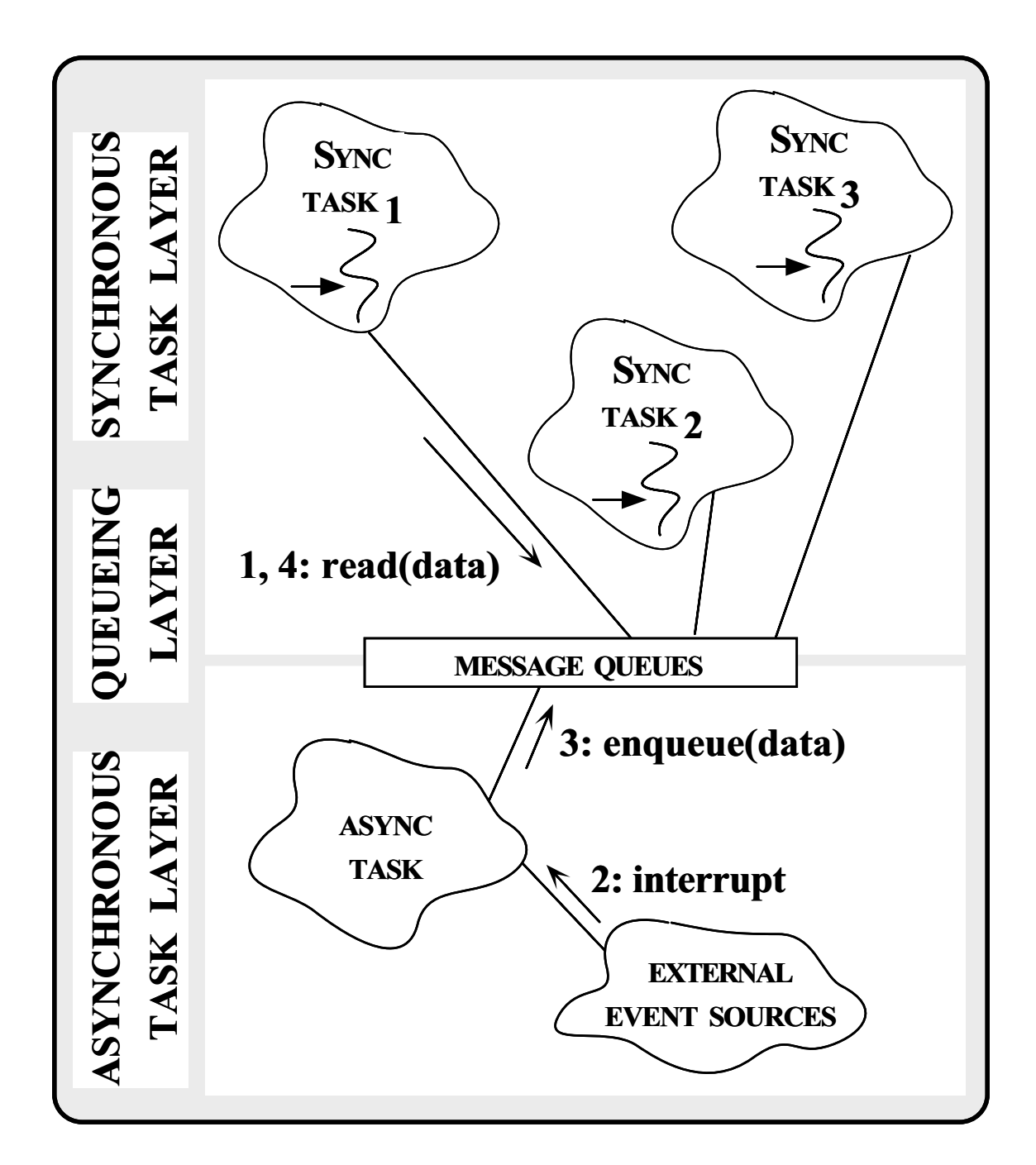

### Using the Half-Sync/Half-Async Pattern in the Event\_Channel

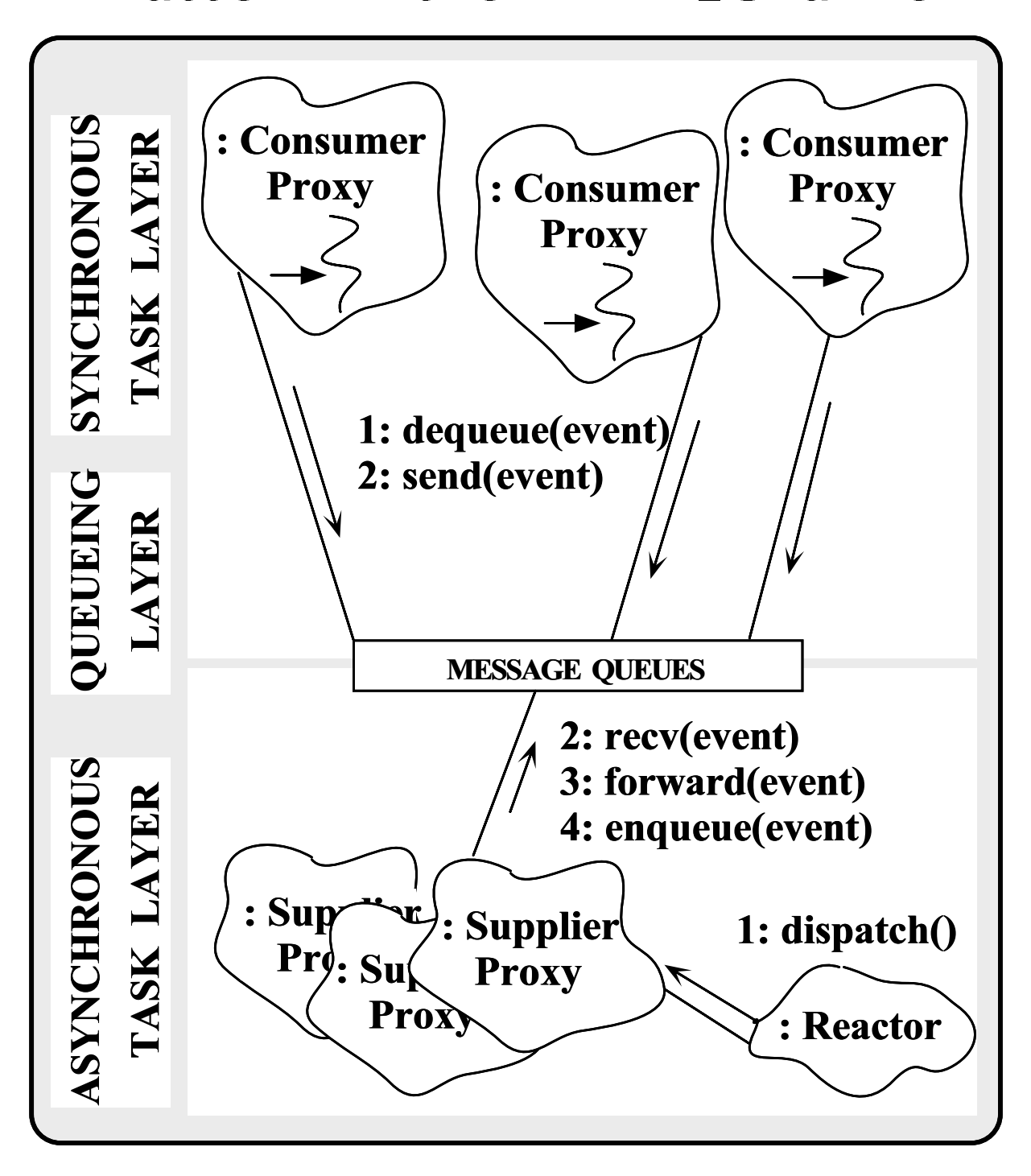

### Configuring Synchronization

#### **Mechanisms**

// Determine the type of synchronization mechanism. #if defined (ACE\_USE\_MT) typedef MT\_SYNCH SYNCH; #else typedef NULL\_SYNCH SYNCH; #endif /\* ACE\_USE\_MT \*/ typedef Null\_Mutex MAP\_LOCK; // This is the type of the Consumer\_Map. typedef Map\_Manager <Event\_Header, Consumer\_Set, MAP\_LOCK> CONSUMER\_MAP; class Proxy\_Handler : public Task<SYNCH>

 $\{ / * \dots * / \}$ ;

### OO Design Interlude

- Q: What is the MT SYNCH class and how the MT SYNCH class and how the MT SYNCH class and how the MT SYNCH class and how the MT SYNCH class and how the MT SYNCH class and how the MT SYNCH class and how the MT SYNCH class and does it work?
- A: MT SYNCH provides a thread-safe synchronization policy for a particular instanti-
	- $\, \,$  e.g., it ensures that any use of a  $\rm{Svc\_Handler's}$ Message Queue will be thread-safe
	- $\alpha$  any task that accesses shared state can use the  $\alpha$ "traits" in the MT SYNCH  $\text{I}$  is the MT SYNCH synchronoutries in the MT SYNCH synchronoutries in the MT SYNCH synchronoutries in the MT SYNCH synchronoutries in the MT SYNCH synchronoutries in the MT SYNCH synchronoutries in the MT SYNCH synch

```
class MT_SYNCH { public:
  typedef Mutex MUTEX;
 typedef Condition<Mutex> CONDITION;
};
```
Contrast with NULL Systems with NULL Systems and the NULL Systems of the NULL Systems and the NULL Systems and

```
class NULL_SYNCH { public:
  typedef Null_Mutex MUTEX;
  typedef Null_Condition<Null_Mutex> CONDITION;
};
```
# Thr\_Consumer\_Proxy Class

### **Interface**

- New subclass of Proxy Handler uses the Active Object pattern for the Consumer Proxy
	- $\sim$  0000 multi-threading and synchronous I/O to trainsmit events to Consumers
	- { Transparently improve performance on a multiprocessor platform and simplify design

```
#define ACE_USE_MT
#include "Proxy_Handler.h"
class Thr_Consumer_Proxy : public Proxy_Handler
{\bf r} and {\bf r} are the contract of the contract of the contract of the contract of the contract of the contract of the contract of the contract of the contract of the contract of the contract of the contract of the con
public:
      // Initialize the object and spawn a new thread.
   virtual int open (void *);
      // Send an event to a Consumer.
   virtual int push (Message_Block *);
private:
      // Transmit Supplier events to Consumer within
      // separate thread.
   virtual int svc (void);
```
# Thr\_Consumer\_Proxy Class Implementation

 The multi-threaded version of open is slightly different since it spawns a new thread to become an active object!

```
// Override definition in the Consumer_Proxy class.
int
Thr_Consumer_Proxy::open (void *)
{\color{blue} \bullet} . The contract of the contract of the contract of the contract of the contract of the contract of the contract of the contract of the contract of the contract of the contract of the contract of the contract of 
    // Become an active object by spawning a
    // new thread to transmit events to Consumers.
    activate (THR_NEW_LWP | THR_DETACHED);
\mathcal{F}}
```
 activate is a pre-dened method on class Task

```
// Queue up an event for transmission (must not block
// since all Supplier_Proxys are single-threaded).
int
Thr_Consumer_Proxy::push (Message_Block *event)
\mathcal{F}{\color{blue} \bullet} . The contract of the contract of the contract of the contract of the contract of the contract of the contract of the contract of the contract of the contract of the contract of the contract of the contract of 
   // Perform non-blocking enqueue.
   msg_queue ()->enqueue_tail (event);
}
// Transmit events to the Consumer (note simplification
// resulting from threads...)
int
Thr_Consumer_Proxy::svc (void)
\mathcal{L}{\color{blue} \bullet} . The contract of the contract of the contract of the contract of the contract of the contract of the contract of the contract of the contract of the contract of the contract of the contract of the contract of 
   Message\_Block * event = 0;// Since this method runs in its own thread it
   // is OK to block on output.
   while (msg_queue () \rightarrow degueue\_head (event) != -1) {
       send (event);
       Proxy_Handler::events_sent_++;
   }
b
```
#### Dynamic Linking an **Event\_Channel Service** Event Channel Service

service contract and a service contract of the contract of the contract of the contract of the contract of the

% cat ./svc.conf remove Event\_Channel\_Service dynamic Event\_Channel\_Service Service\_Object \* thr\_Event\_Channel.dll:make\_Event\_Channel () "-d"

 Application-specic factory function used to dynamically link a service

```
// Dynamically linked factory function that allocates
// a new multi-threaded Event_Channel object.
extern "C" Service_Object *make_Event_Channel (void);
Service_Object *
make_Event_Channel (void)
{\bf r} and {\bf r} are the contract of the contract of the contract of the contract of the contract of the contract of the contract of the contract of the contract of the contract of the contract of the contract of the con
   return new Event_Channel<Supplier_Proxy,
                                               Thr_Consumer_Proxy>;
   // ACE automatically deletes memory.
}
```
### Eliminating Race Conditions

#### • Problem

- $\blacksquare$   $\blacksquare$  .  $\blacksquare$  .  $\blacksquare$  .  $\blacksquare$  .  $\blacksquare$  . Then  $\blacksquare$  . Then  $\blacksquare$  . Then  $\blacksquare$  . Then  $\blacksquare$ ditions" e.g.,
	- $\triangleright$  Auto-increment of static variable events\_sent\_ is not serialized properly

#### $\bullet$  Forces

- { Modern shared memory multi-processors use deep caches and weakly ordered memory models
- { Access to shared data must be protected from corruption

#### · Solution

 $\sim$   $\sim$  synchronization mechanisms

# Basic Synchronization **Mechanisms**

 One approach to solve the serialization problem is to use OS mutual exclusion mechanisms explicitly, e.g.,

```
// SunOS 5.x, implicitly "unlocked".
mutex_t lock;
int
Thr_Consumer_Proxy::svc (void)
\mathcal{F}{\color{blue} \bullet} . The contract of the contract of the contract of the contract of the contract of the contract of the contract of the contract of the contract of the contract of the contract of the contract of the contract of 
   Message_Block *event = 0;
    // Since this method runs in its own thread it
   // is OK to block on output.
   while (msg_queue () \rightarrow degueue\_head (event) != -1) {
       send (event);
       mutex_lock (&lock);
       Proxy_Handler::events_sent_++;
       mutex_unlock (&lock);
   }
\mathcal{F}}
```
### **Problems Galore!**

- Adding these mutex \* calls explicitly is inelegant, obtrusive, error-prone, and non-portable
	- { Inelegant
		- $\triangleright$  "Impedance mismatch" with  $C/C++$
	- Obtrusive
		- $\triangleright$  Must find and lock all uses of events\_sent\_
	- $=$ r $=$ r $=$ r $=$ 
		- $\triangleright$  C++ exception handling and multiple method exit points cause subtle problems
		- $\triangleright$  Global mutexes may not be initialized correctly...
	- { Non-portable
		- . Hard-coded to Solaris 2.x

# C++ Wrappers for Synchronization

 To address portability problems, dene a C++ wrapper:

```
class Thread_Mutex
\mathcal{L}{\bf r} and {\bf r} are the contract of the contract of the contract of the contract of the contract of the contract of the contract of the contract of the contract of the contract of the contract of the contract of the con
public:
   Thread_Mutex (void) {
      mutex_init (&lock_, USYNCH_THREAD, 0);
   \mathcal{F}b
   ~Thread_Mutex (void) { mutex_destroy (&lock_); }
   int acquire (void) { return mutex_lock (&lock_); }
   int tryacquire (void) { return mutex_trylock (&lock); }
   int release (void) { return mutex_unlock (&lock_); }
private:
   mutex_t lock_; // SunOS 5.x serialization mechanism.
   void operator= (const Thread_Mutex &);
   Thread_Mutex (const Thread_Mutex &);
};
```
 Note, this mutual exclusion class interface is portable to other OS platforms

# Porting Thread\_Mutex to **Windows NT**

• Win32 version of Thread Mutex

```
class Thread_Mutex
{\color{blue} \bullet} . The contract of the contract of the contract of the contract of the contract of the contract of the contract of the contract of the contract of the contract of the contract of the contract of the contract of 
public:
   Thread_Mutex (void) {
      InitializeCriticalSection (&lock_);
   \mathcal{F}b
   ~Thread_Mutex (void) {
      DeleteCriticalSection (&lock_);
   b
   int acquire (void) {
      EnterCriticalSection (&lock_); return 0;
   \mathcal{L}}
   int tryacquire (void) {
      TryEnterCriticalSection (&lock_); return 0;
   \mathcal{F}}
   int release (void) {
      LeaveCriticalSection (&lock_); return 0;
   }
   }
private:
   CRITICAL_SECTION lock_; // Win32 locking mechanism.
   // ...
```
# Using the  $C++$  Thread\_Mutex Wrapper

 Using the C++ wrapper helps improve portability and elegance:

```
Thread_Mutex lock;
int
Thr_Consumer_Proxy::svc (void)
{\color{blue} \bullet} . The contract of the contract of the contract of the contract of the contract of the contract of the contract of the contract of the contract of the contract of the contract of the contract of the contract of 
    Message\_Block *event = 0;while (msg_queue () \rightarrow degueue\_head (event) != -1) {
        send (event);
        lock.acquire ();
        Proxy_Handler::events_sent_++;
        lock.release ();
    }
}
```
 However, it does not solve the obtrusiveness or error-proneness problems...

## Automated Mutex Acquisition and **Release**

 To ensure mutexes are locked and unlocked, we'll define a template class that acquires and releases a mutex automatically

```
template <class LOCK>
\mathcal{F}{\bf r} and {\bf r} are the set of {\bf r} and {\bf r}public:
   Guard (LOCK \&m): lock_ (m) { lock_.acquire (); }
   ~Guard (void) { lock_.release (); }
   // ...
private:
   LOCK &lock_;
\mathcal{L}}
```
 Guard uses the C++ idiom whereby a constructor acquires a resource and the destrucstructor acquires a resource and the destructor releases the resource

### Using the Guard Class

Using the Guard class helps reduce errors:

```
Thread_Mutex lock;
int
Thr_Consumer_Proxy::svc (void)
\mathcal{F}{\color{blue} \bullet} . The contract of the contract of the contract of the contract of the contract of the contract of the contract of the contract of the contract of the contract of the contract of the contract of the contract of 
    Message_Block *event = 0;
    // Since this method runs in its own thread it
    // is OK to block on output.
    while (msg_queue () \rightarrow degueue\_head (event) != -1) {
         send (event);
         \mathcal{L}{\color{blue} \sim} . The contract of the contract of the contract of the contract of the contract of the contract of the contract of the contract of the contract of the contract of the contract of the contract of the contract of 
             // Constructor releases lock.
             Guard<Thread_Mutex> mon (lock);
             Proxy_Handler::events_sent_++;
             // Destructor releases lock.
              // Destructor releases lock.
        }
    }
}
```
 However, using the Thread Mutex and Guard classes is still overly obtrusive and subtle (may lock too much scope...)

### OO Design Interlude

- Q: Why is Guard parameterized by the type  $of LOGK?$
- A: there are many locking mechanisms that benefit from Guard functionality,  $e.g.,$ 
	- \* Non-recursive vs recursive mutexes
	- \* Intra-process vs inter-process mutexes
	- \* Readers/writer mutexes
	- \* Solaris and System V semaphores
	- $*$  File locks
	- \* Null mutex
- In ACE, all synchronization classes use the Wrapper and Adapter patterns to provide identical interfaces that facilitate parameidentical interfaces that facilitate parameterization

### The Wrapper Pattern

#### • Intent

- ${\bf E}$  is copies to level for one order of order to functions within  ${\bf E}$ type-safe, modular, and portable class interfaces"
- This pattern resolves the following forces that arises when using native C-level OS **APIS** 
	- 1. How to avoid tedious, error-prone, and non-portable programming of low-level IPC and locking mechanisms
	- 2. How to combine multiple related, but independent, functions into a single cohesive abstraction

### Structure of the Wrapper Pattern

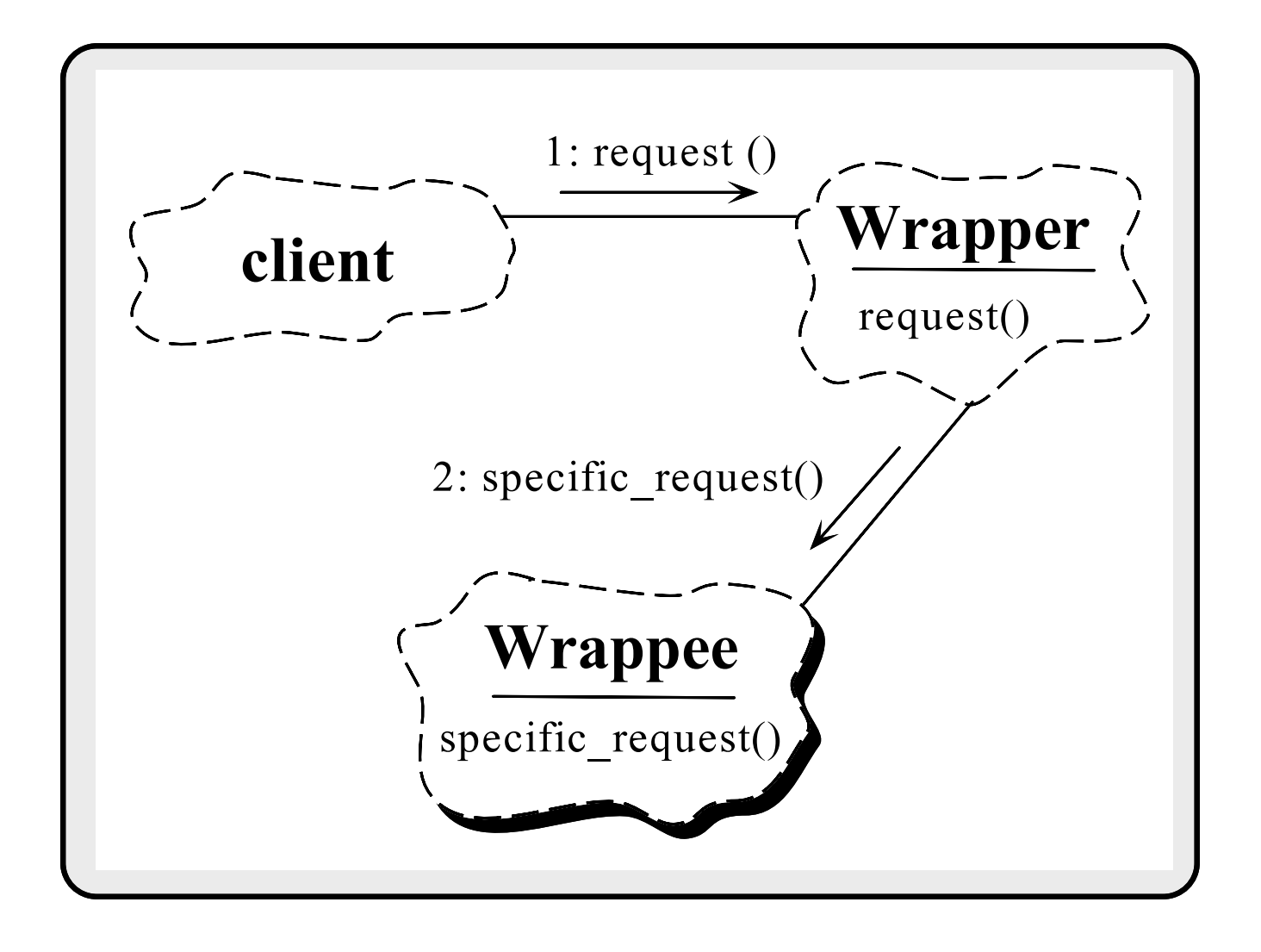

# Using the Wrapper Pattern for Locking

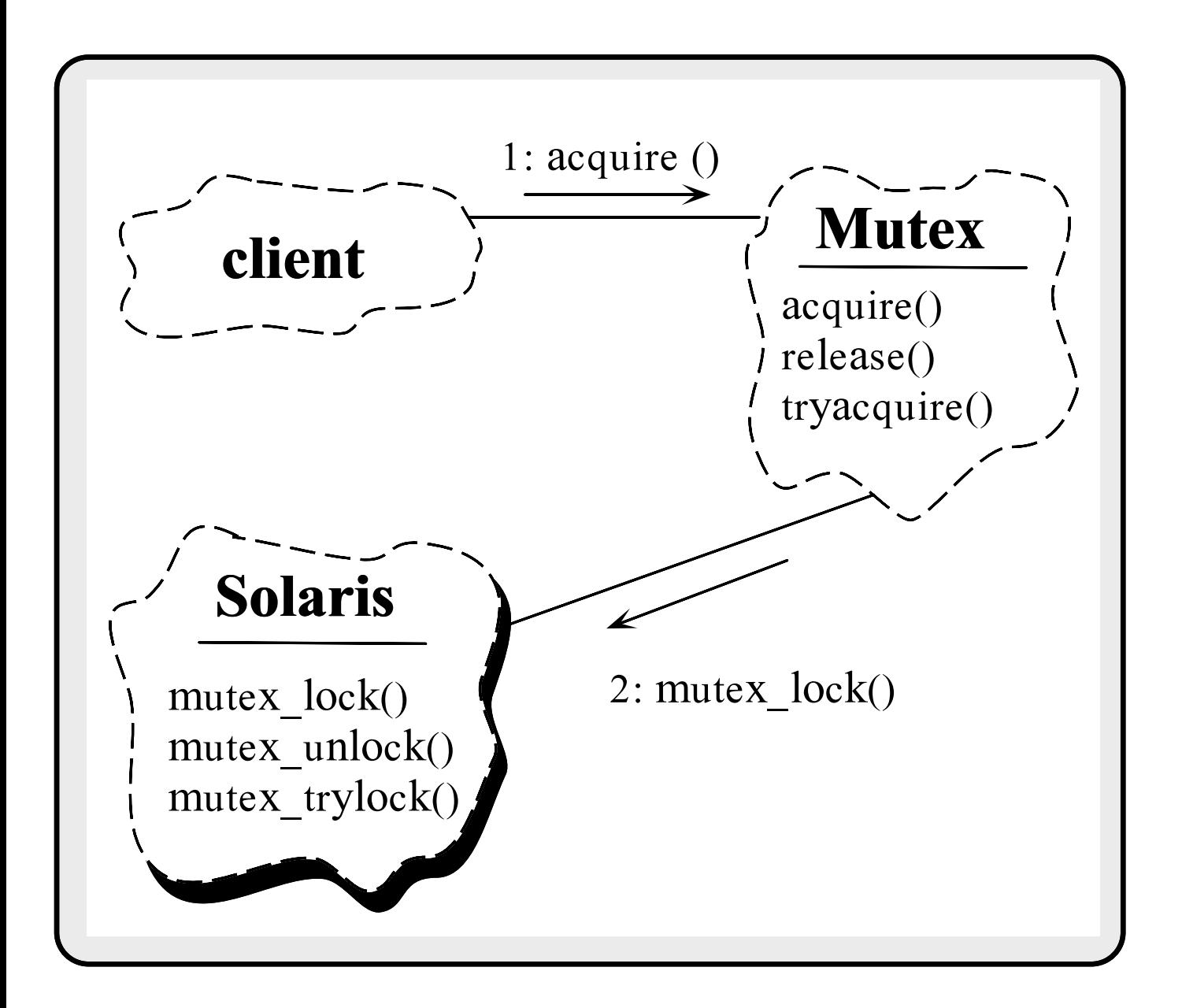

## Using the Adapter Pattern for Locking

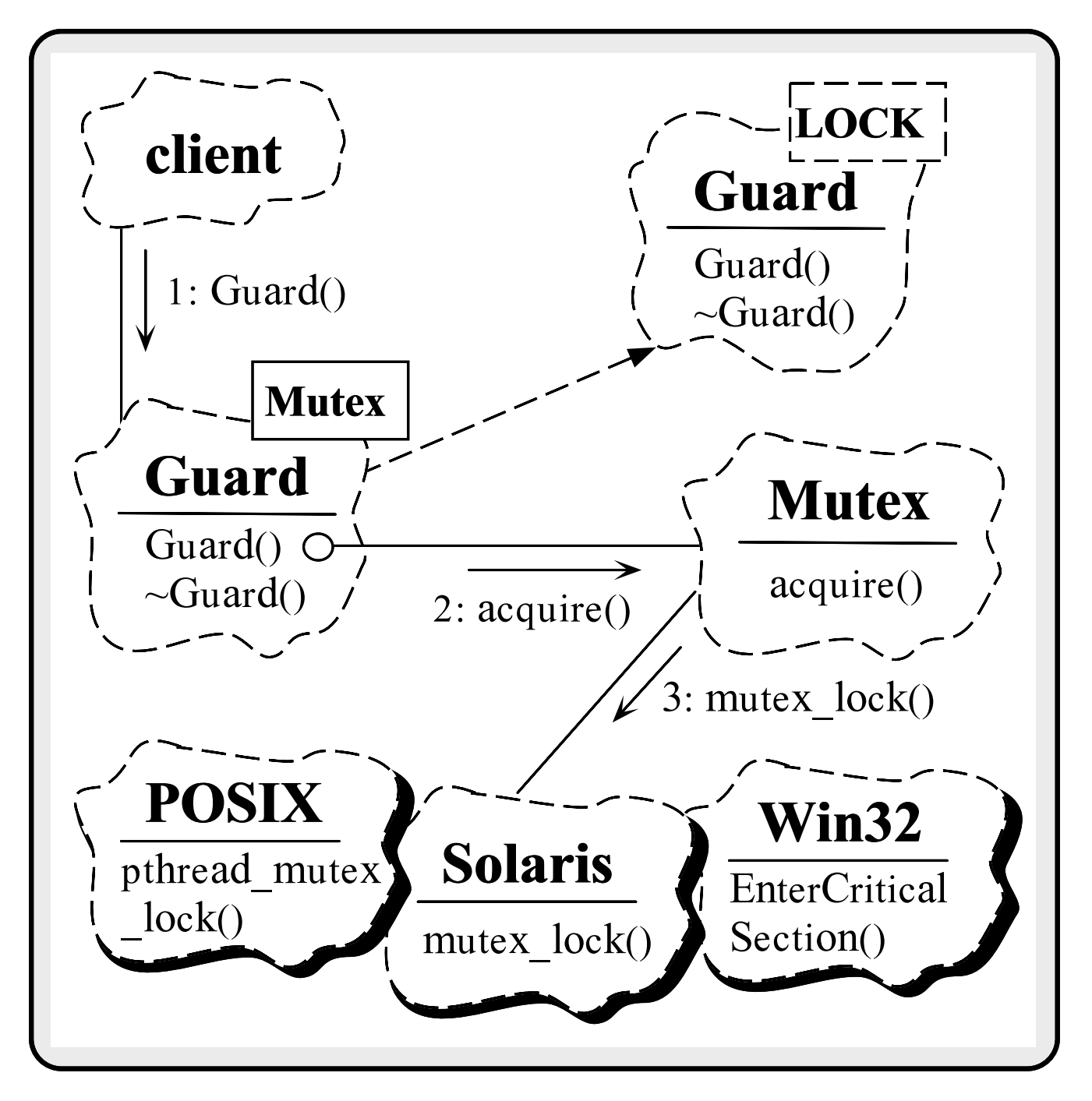

## Transparently Parameterizing Synchonization Using  $C++$

 The following C++ template class uses the "Decorator" pattern to define a set of atomic operations on a type parameter:

```
template <class LOCK = Thread_Mutex, class TYPE = u_long>
class Atomic_Op {
public:
  Atomic_Op (TYPE c = 0) { count = c; }
  TYPE operator++ (void) {
    Guard<LOCK> m (lock_); return ++count_;
  b
  operator TYPE () {
    Guard<LOCK> m (lock_);
    return count_;
  \mathcal{F}b
  // Other arithmetic operations omitted...
private:
  LOCK lock_;
  TYPE count_;
};
```
### **Using Atomic\_Op**

 A few minor changes are made to the class header:

#if defined (MT\_SAFE) typedef Atomic\_Op<> COUNTER; // Note default parameters...  $#e$ lse typedef Atomic\_Op<ACE\_Null\_Mutex> COUNTER; #endif /\* MT\_SAFE \*/

In addition, we add a lock, producing:

```
class Proxy_Handler
\mathcal{F}{\color{blue} \bullet} . The contract of the contract of the contract of the contract of the contract of the contract of the contract of the contract of the contract of the contract of the contract of the contract of the contract of 
// ...
       // Maintain count of events sent.
       static COUNTER events_sent_;
};
```
## **Thread-safe Version of** Consumer\_Proxy

 events sent is now serialized automatically and we only lock the minimal scope necessary

```
int
Thr_Consumer_Proxy::svc (void)
\mathcal{F}{\color{blue} \bullet} . The contract of the contract of the contract of the contract of the contract of the contract of the contract of the contract of the contract of the contract of the contract of the contract of the contract of 
   Message_Block *event = 0;
   // Since this method runs in its own thread it
   // is OK to block on output.
   while (msg_queue () \rightarrow degueue\_head (event) != -1) {
       send (event);
       // Calls Atomic_Op<>::operator++.
       Proxy_Handler::events_sent_++;
   }
}
```
### **Benefits of Design Patterns**

- Design patterns enable large-scale reuse of software architectures
- Patterns explicitly capture expert knowledge and design tradeoffs
- Patterns help improve developer communication
- Patterns help ease the transition to objectoriented technology

### Drawbacks to Design Patterns

- Patterns do not lead to direct code reuse
- Patterns are deceptively simple
- Teams may suer from pattern overload
- Patterns are validated by experience rather than by testing
- Integrating patterns into a software development process is a human-intensive activity

# Suggestions for Using Patterns Effectively

- Do not recast everything as a pattern
	- { Instead, develop strategic domain patterns and reuse existing tactical patterns
- Institutionalize rewards for developing patterns
- Directly involve pattern authors with application developers and domain experts cation developers and domain experts
- Clearly document when patterns apply and do not apply
- manage expectations carefully as a construction of the carefully carefully as a construction of the construction of the construction of the construction of the construction of the construction of the construction of the co

### **Patterns Literature**

#### $\bullet$  Books

- { Gamma et al., \Design Patterns: Elements of Reusable Object-Oriented Software" Addison-Wesley, 1994
- { Pattern Languages of Program Design series by Addison-Wesley, 1995 and 1996
- { Siemens, Pattern-Oriented Software Architecture, Wiley and Sons, 1996
- Special Issues in Journals in Journals in Journals of the United States in Journals and Islamic Islamic Islamic
	- $-$  Dec. '96 "Theory and Practice of Object Systems" (guest editor: Stephen P. Berczuk)
	- $-$  October '96 "Communications of the ACM" (quest  $$ editors: Douglas C. Schmidt, Ralph Johnson, and Mohamed Fayad)

#### Magazines

{ C++ Report and Journal of Object-Oriented Programming, columns by Coplien, Vlissides, and Martin

### Obtaining ACE

- The ADAPTIVE Communication Environment (ACE) is an OO toolkit designed according to key network programming patterns
- All source code for ACE is freely available
	- $\mathcal{L}$  and  $\mathcal{L}$  and  $\mathcal{L}$  for the weak vector  $\mathcal{L}$  . The weak vector  $\mathcal{L}$
	- $\mathcal{L}$  . The state is the set  $\mathcal{L}$  and  $\mathcal{L}$  and  $\mathcal{L}$  and  $\mathcal{L}$  and  $\mathcal{L}$
- Mailing lists
	- \* ace-users@cs.wustl.edu
	- \* ace-users-request@cs.wustl.edu
	-
	- \* ace-announce-request@cs.wustl.edu
- · WWW URL
	- { http://www.cs.wustl.edu/~schmidt/ACE.html